# 問題/ソリューション:セキュアエンドポイント ポータルエラー

### 内容

概要 問題 解決方法

## 概要

このドキュメントでは、Cisco Secure Endpoint製品のポータルエラーと、エラーコードを変換し 、その値を定義する方法について説明します。

### 問題

Cisco Secure Endpoint Portalで、一部の障害を反映するエラーが発生する場合があります。図に 示すように、エラーの説明にはエラーコードが付属しています。

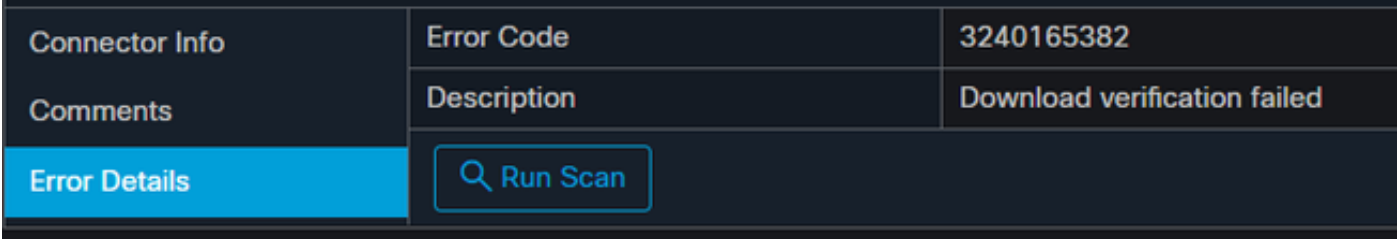

[Events] > [Filter] > [Product Update Failed]に移動します。エラーコードは「3240165382」です 。

## 解決方法

Windowsシステムの場合は、Run、Calc、またはLinuxまたはMacの場合は同等のものを探します 。[Calc Settings] > [Programmer Mode] に移動し、完全なエラーコード(10進形式)を貼り付け ます。

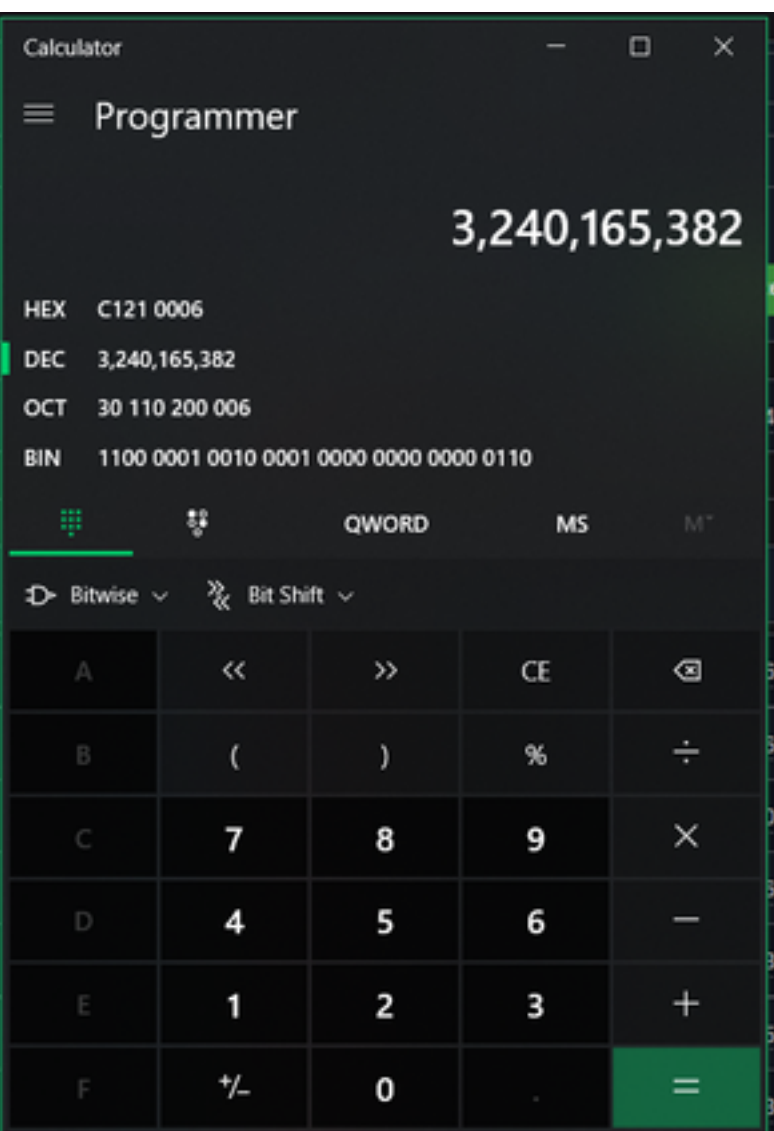

このDECIMALを、プログラマモードでC121 0006である16進数に変換する必要があります。

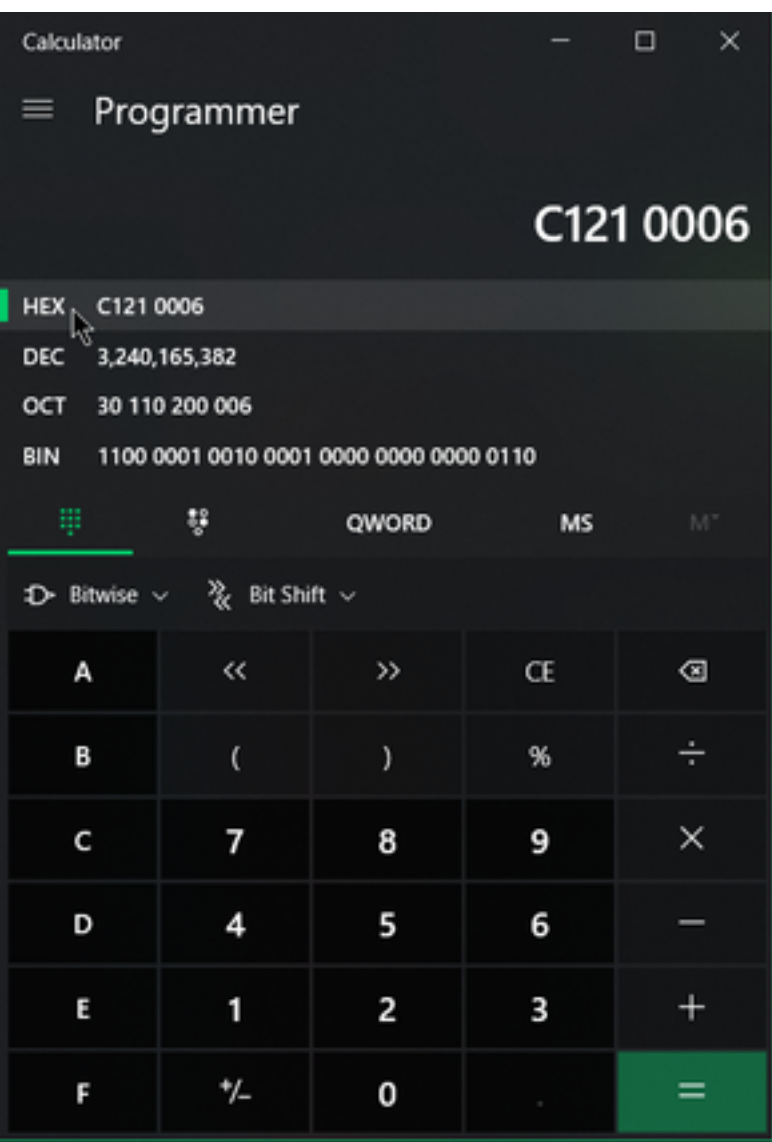

これらのエラーコードはMicrosoft SMBクラスエラーで、16進数で表示されます。この16進数を 使用して、MicrosoftのSMBクラスおよびコード(https://docs.microsoft.com/enus/openspecs/windows\_protocols/ms-cifs/8f11e0f3-d545-46cc-97e6-f00569e3e1bc)で検索<u>します</u>  $\overline{\circ}$ 

ただし、最後の数字に0xを追加すると、次の図に示す形式のため、検索対象は0x0006になります  $\circ$ 

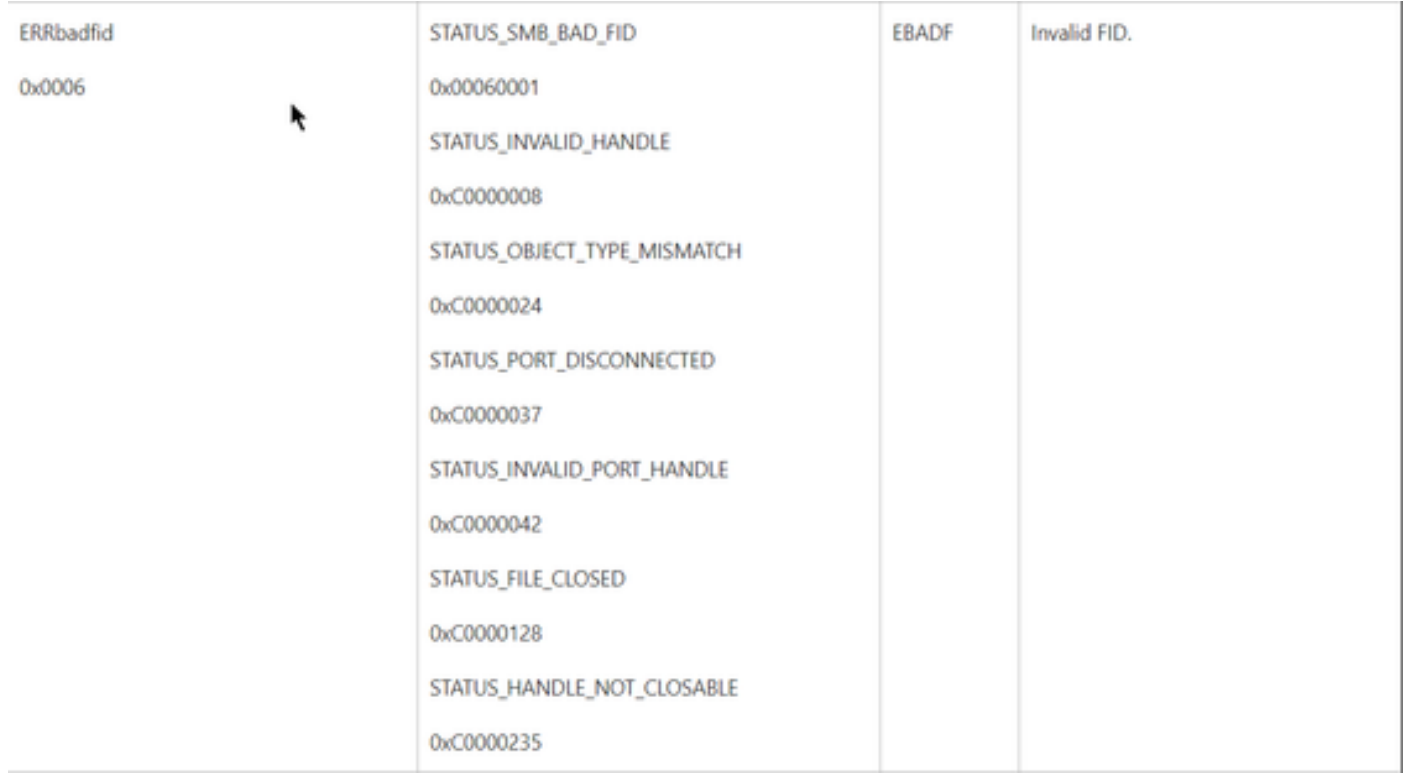

チャート内のNTSTATUS値はクラスERRDOSクラス0x01.0x0006 Error Bad FID, Invalid Handle, Mismatch, Disconnectです。

これはクラスERRSRVクラス0x02でもあります。

#### 0x0006

#### STATUS\_BAD\_NETWORK\_NAME

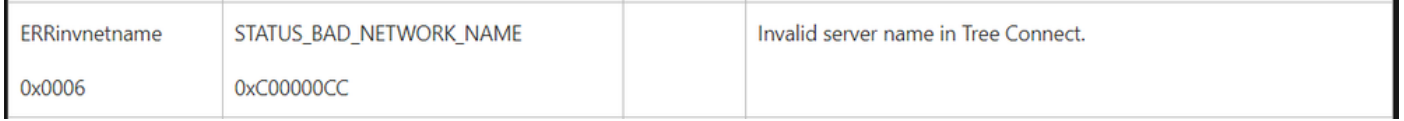

これは、エンドポイントが存在せず、ホスト名がActive Directory、DNSなどに一致しないことを 意味します。

NTSTATUS値 NTSTATUS値 NTSTATUS値 NTSTATUS値